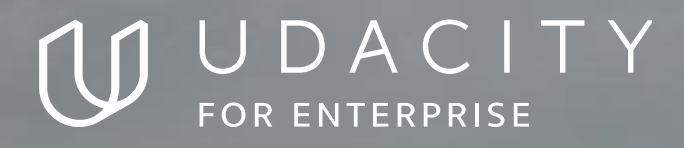

**THE SCHOOL OF CLOUD COMPUTING**

# Cloud Developer

**NANODEGREE SYLLABUS**

## Overview

## Cloud Developer Nanodegree Degree

The Cloud Developer Nanodegree program is designed for learners to understand the fundamentals of cloud development and deployment with AWS. Then, using newfound skills, build different apps leveraging microservices, Kubernetes clusters and serverless application technology.

Cloud Developers design and develop secure cloud applications, services and products. This can include everything from back-end, front-end, web application, full-stack and cloud application deployment. You will develop cloud-native applications or migrate legacy applications to cloud. This role is a great fit for traditional software engineers and developers who want to build applications on cloud technologies.

In the program, you will:

- Build a static website using AWS.
- Develop and deploy cloud-native full-stack applications on AWS.
- Refactor monolithic apps to microservices, and scale using Kubernetes.
- Develop and deploy a serverless application using AWS Lambda.

## Program Information

**TIME** 4 months Study 10 hours/week

**LEVEL** Practitioner

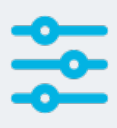

#### **PREREQUISITES**

Intermediate knowledge of JavaScript and familiarity with object-oriented programming. You should also be familiar with the use of Git and Github and know the Linux Command Line Basics.

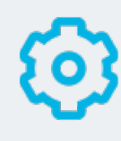

#### **HARDWARE/SOFTWARE REQUIRED**

Access to the internet and a 64-bit computer.

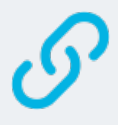

#### **LEARN MORE ABOUT THIS NANODEGREE**

Contact us at enterpriseNDs@ udacity.com.

## Our Classroom Experience

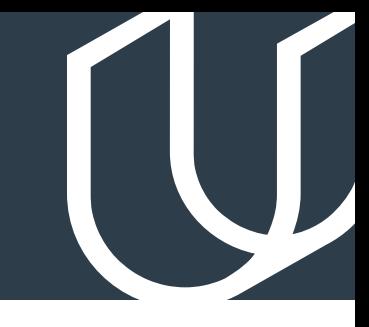

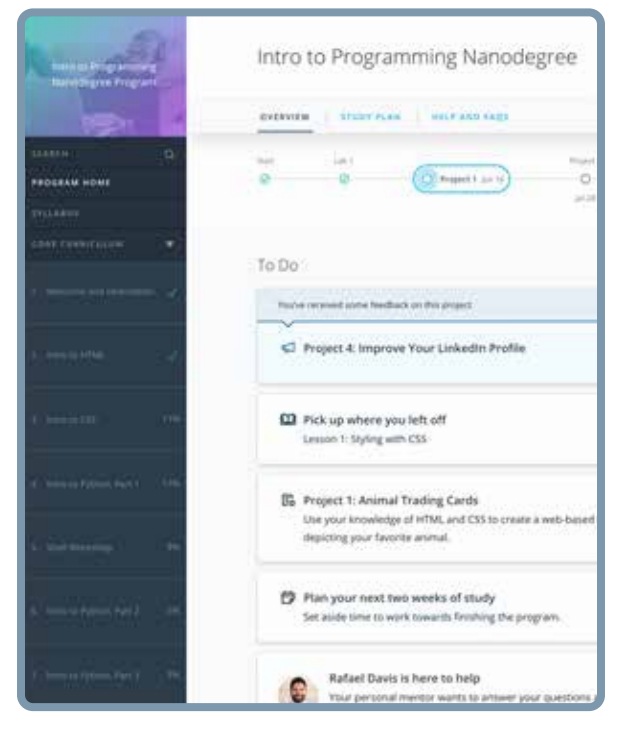

#### **REAL-WORLD PROJECTS**

Learners build new skills through industry-relevant projects and receive personalized feedback from our network of 900+ project reviewers. Our simple user interface makes it easy to submit projects as often as needed and receive unlimited feedback.

#### **KNOWLEDGE**

Answers to most questions can be found with Knowledge, our proprietary wiki. Learners can search questions asked by others and discover in real-time how to solve challenges.

#### **LEARNER HUB**

Learners leverage the power of community through a simple, yet powerful chat interface built within the classroom. Learner Hub connects learners with their technical mentor and fellow learners.

#### **WORKSPACES**

Learners can check the output and quality of their code by testing it on interactive workspaces that are integrated into the classroom.

#### **QUIZZES**

Understanding concepts learned during lessons is made simple with auto-graded quizzes. Learners can easily go back and brush up on concepts at anytime during the course.

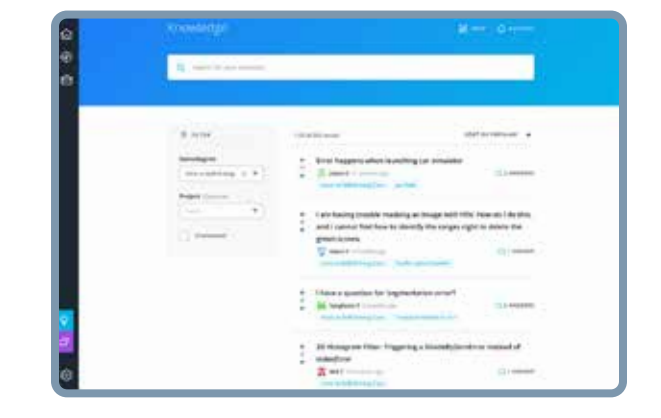

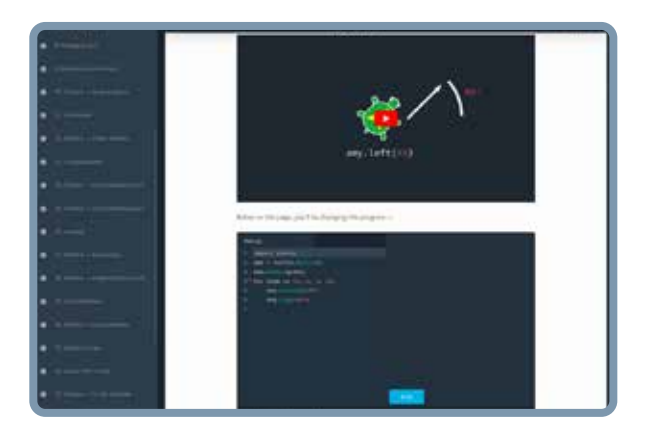

#### **CUSTOM STUDY PLANS**

Mentors create a custom study plan tailored to learners' needs. This plan keeps track of progress toward learner goals.

#### **PROGRESS TRACKER**

Personalized milestone reminders help learners stay on track and focused as they work to complete their Nanodegree program.

## Learn with the Best

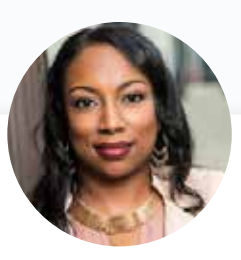

#### Kesha Williams INSTRUCTOR

Kesha has over 20 years experience in software development and is a software engineering manager at Chickfil-A, routinely leading innovation teams in proving out the use of cloud services to solve complex business problems. She was recently named an Alexa Champion by Amazon.

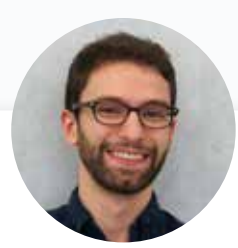

### Gabriel Ruttner INSTRUCTOR

Gabe is the CTO at Ursa & Tech Advisor for Start-Ups. Gabe has expertise in building cloud-based machine learning and natural language processing services at early stage tech companies. He holds technical degrees from Cornell University and Stony Brook University.

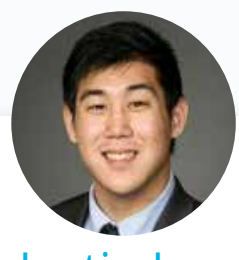

Justin Lee INSTRUCTOR

Justin is an engineer specializing in designing modern data platforms and scalable systems. He has been a consultant for Fortune 500 companies and has traveled the world to work with his clients. He provides mentorship and interviews developers through Codementor and has a BS in Computer Science from UCLA.

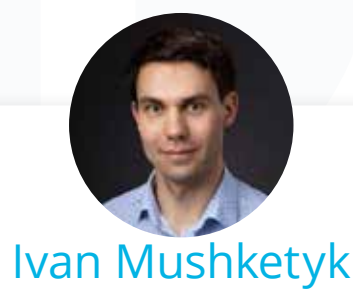

INSTRUCTOR

Ivan formerly worked at Amazon Web Services (AWS), where he built features for cloud services such as CloudWatch, and his professional experience includes cloud, networking and blockchain. Ivan is also a prolific Open Source contributor, blogger and online instructor.

## Nanodegree Program Overview

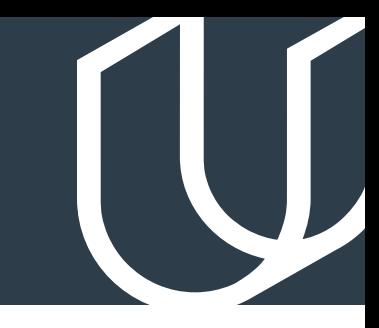

## Course 1: Cloud Fundamentals

The cloud has become a key enabler for innovation with beneficial features like high availability, unlimited capacity, and on-demand scalability and elasticity. Learn the fundamentals of cloud computing while beingintroduced to compute power, security, storage, networking, messaging and management services in the cloud. While learning the fundamentals, you will explore tools and services offered by Amazon Web Services (AWS) through interactive hands-on exercises. By the end of the module, you will have deployed your first website to AWS.

**Project** Deploy Static Website on AWS

The cloud is perfect for hosting static websites that only include HTML, CSS and JavaScript files that require no server-side processing. In this project, you will deploy a static website to AWS. First, you will create a S3 bucket, configure the bucket for website hosting and secure it using IAM policies. Next, you will upload the website files to your bucket and speed up content delivery using AWS's content distribution network service, CloudFront. Lastly, you will access your website in a browser using the unique S3 endpoint.

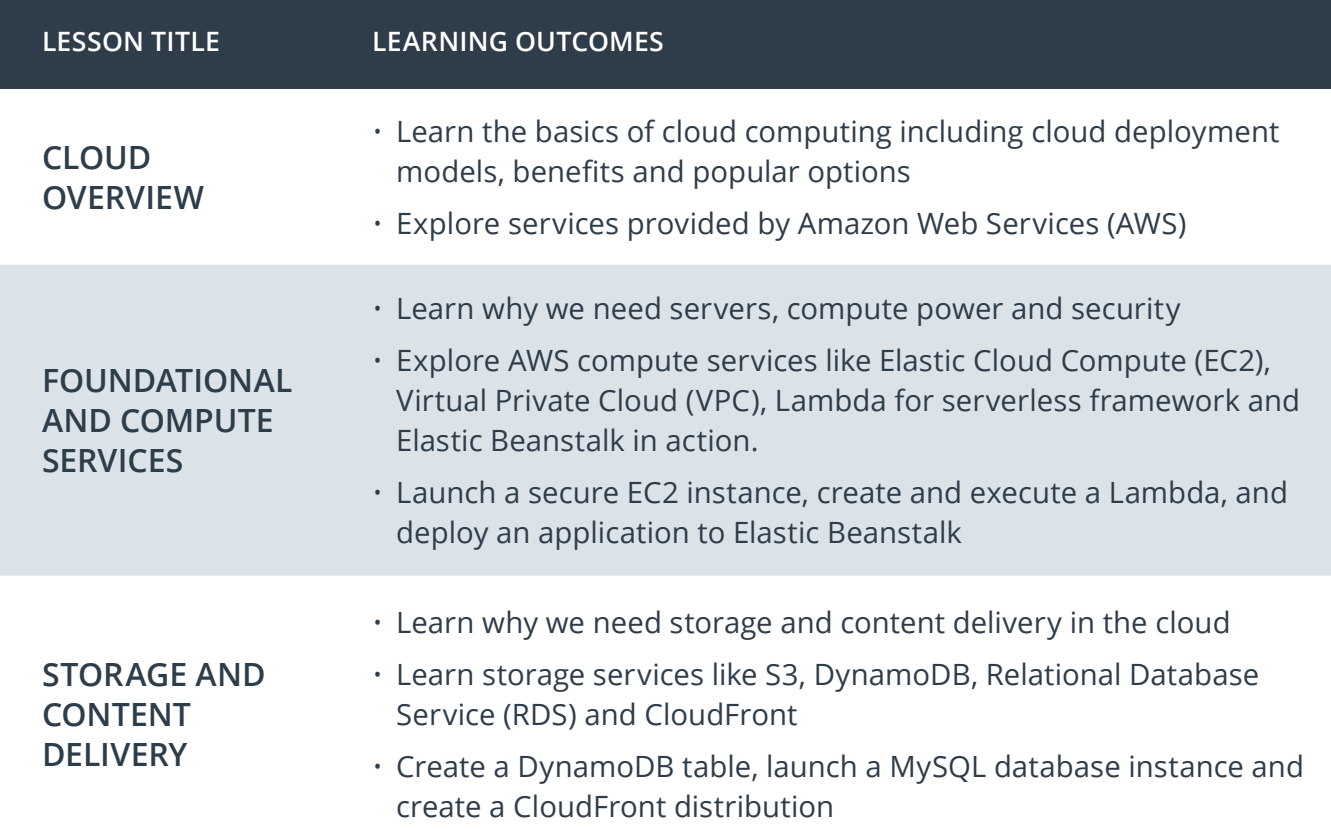

## Course 1: Cloud Fundamentals, cont.

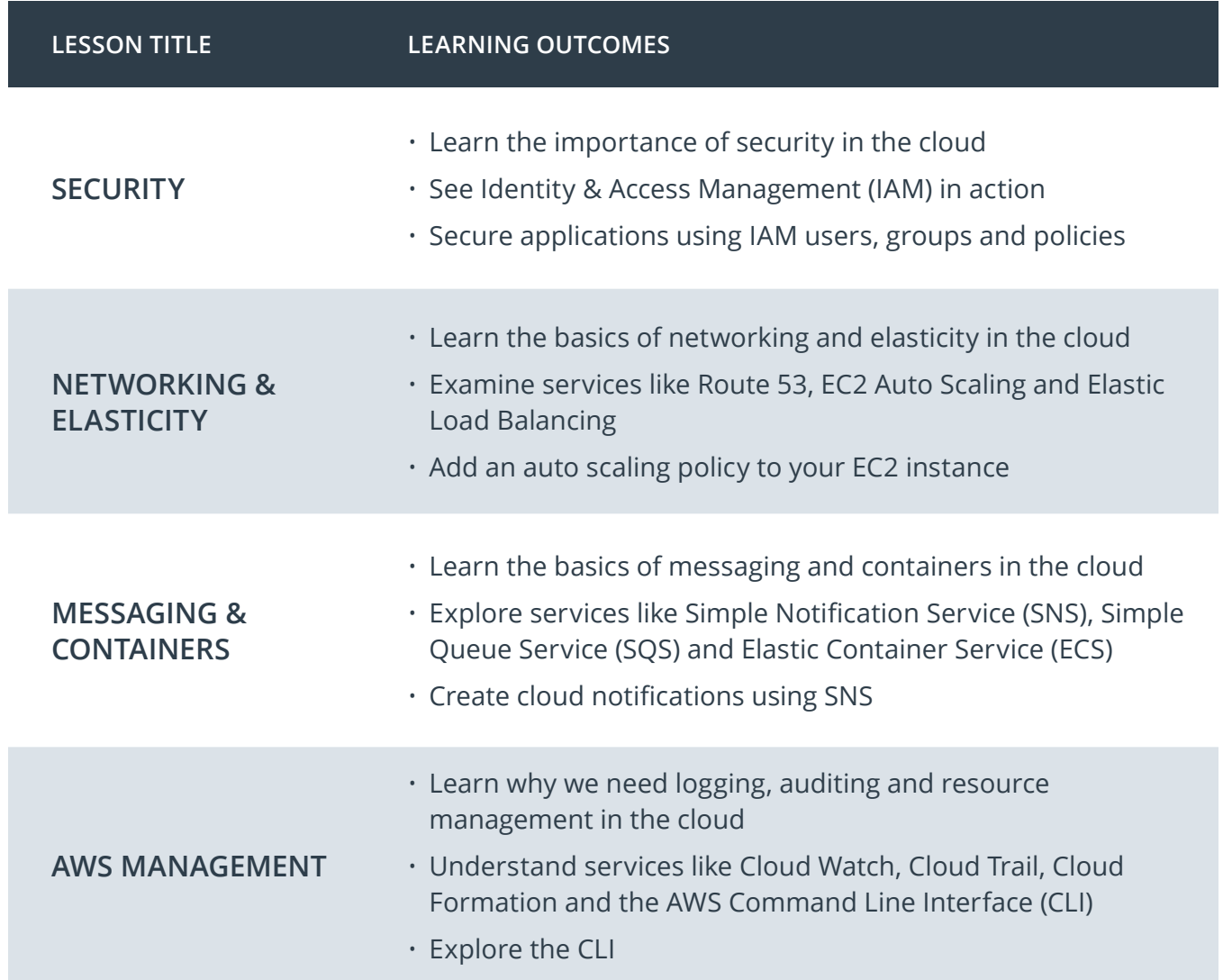

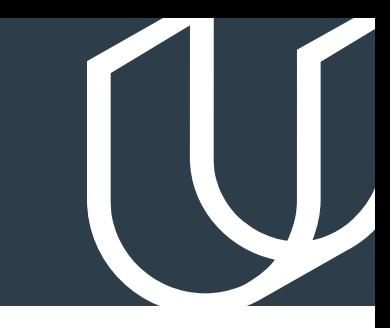

## Course 2: Full Stack Apps on AWS

Explore the foundational concepts of designing and deploying scalable, extendable and maintainable full stack applications using modern cloud architecture. All concepts are covered at a fundamental level and motivated with practical, real-world programming exercises. Through the course, you'll have built and deployed a multiservice cloud stack. By the end of this course, you'll understand key design decisions and useful tools to maintain your application.

**Project** Magram: Your Own Instagram on AWS

In this project, you will develop a cloud-based application for uploading, listing, and filtering images. You will use Node.js/Express, a popular javascript framework for networked application development to develop this application. You will implement a REST API to issue commands using HTTP, store data in Amazon Web Services Relational Data Service (RDS) and S3, extend the codebase with secure authentication signon features, and deploy to Amazon Web Services Elastic Beanstalk. These are the hard skills you'll need in any Cloud developer role.

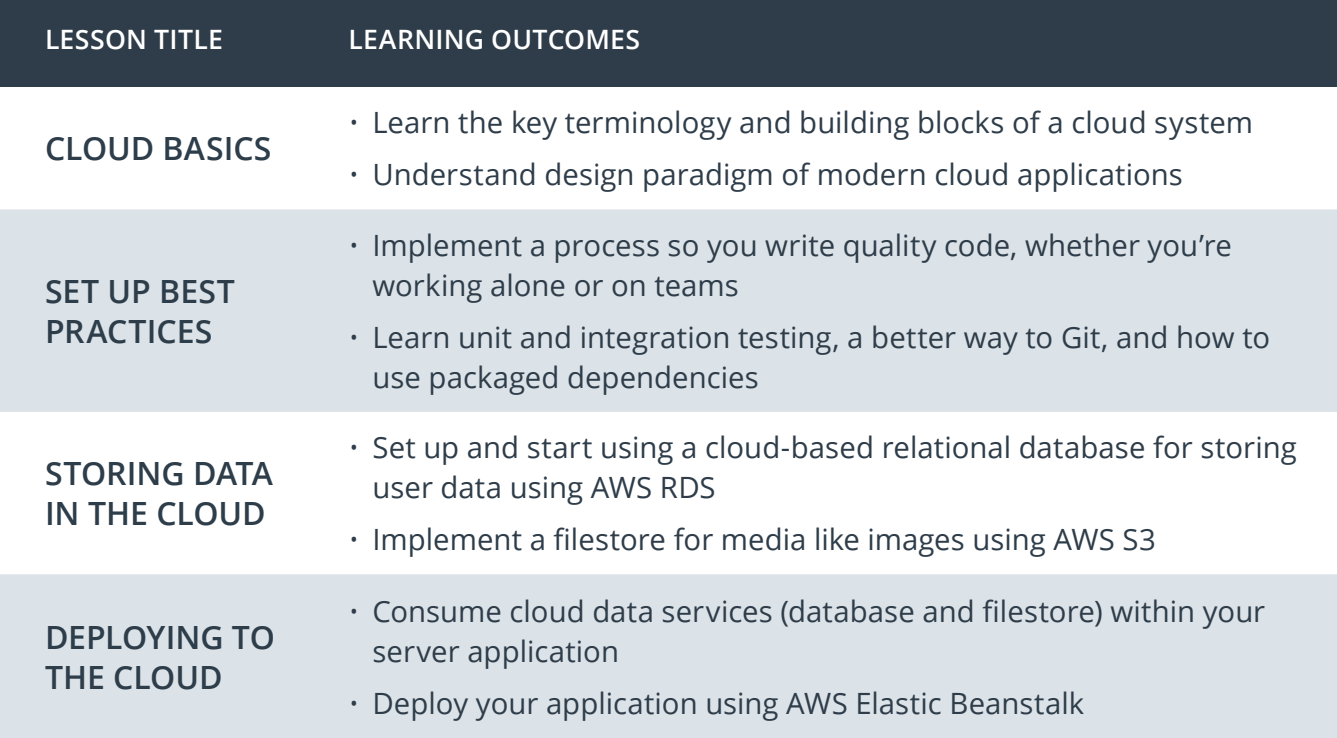

## Course 2: Full Stack Apps on AWS, cont.

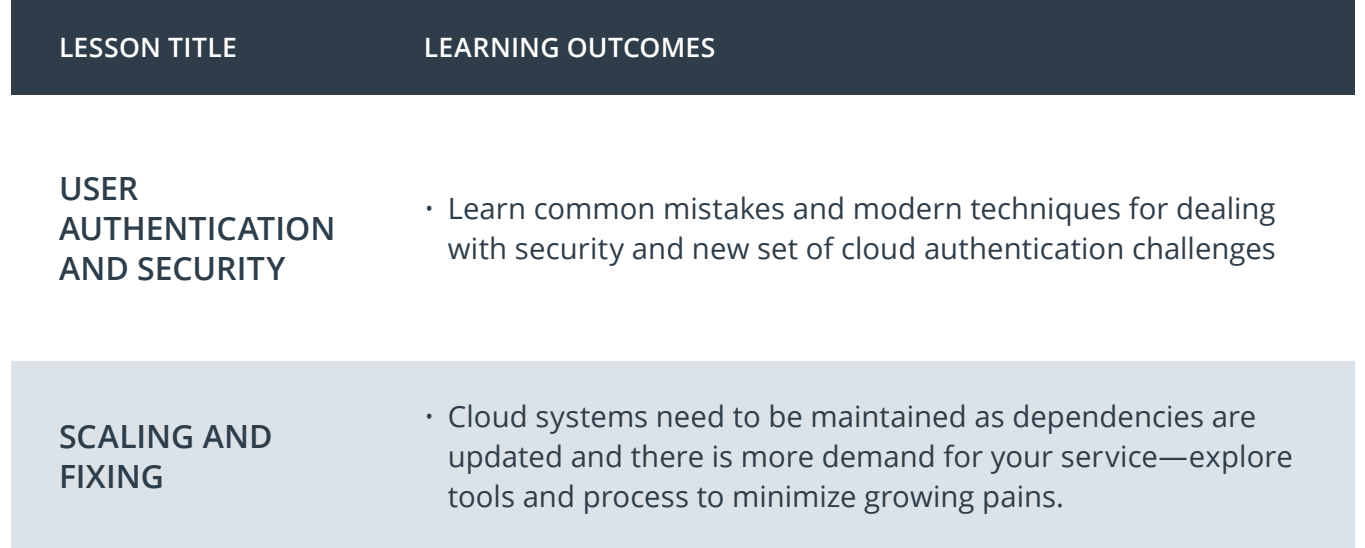

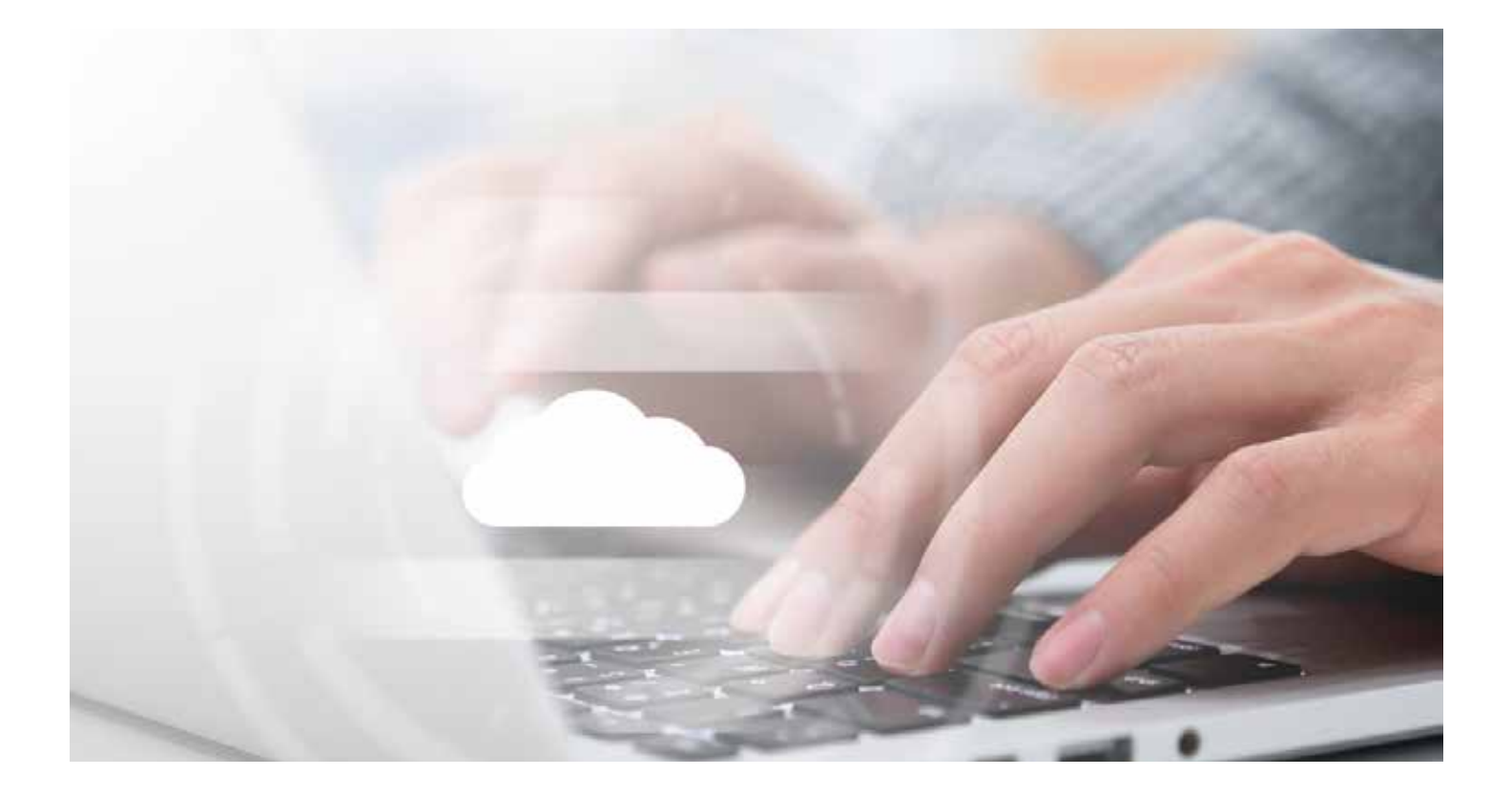

## Nanodegree Program Overview

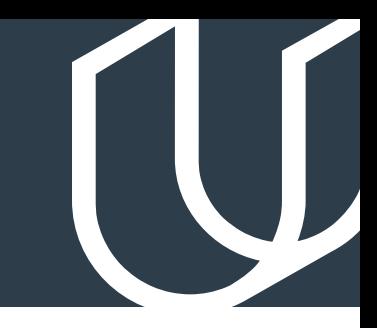

## Course 3: Monolith to Microservices at Scale

Microservices are becoming the default mode of developing and deploying applications at scale. The microservices architecture makes it easier to scale an application to a large system and is a great enabler for continuous integration and delivery. Microservices architecture allows independent scaling, independent releases and deployments and independent development so that each service has its own codebase. In this course we will cover the best practices on how to develop and deploy microservices. You will learn topics such as different microservice architecture patterns, independent scaling, resiliency, securing microservices and best practices for monitoring and logging. By the end of this course, you should be able to design and build an application using a microservice architecture.

**Project** Refactor Monolith to Microservices and Deploy

In this project, you will take an existing application named Udagram and refactor it into a microservice architecture with lean services. You will build out a CI/CD process that automatically builds and deploys Docker images to a Kubernetes cluster. The Kubernetes cluster will be configured to help solve common challenges related to scale and security.

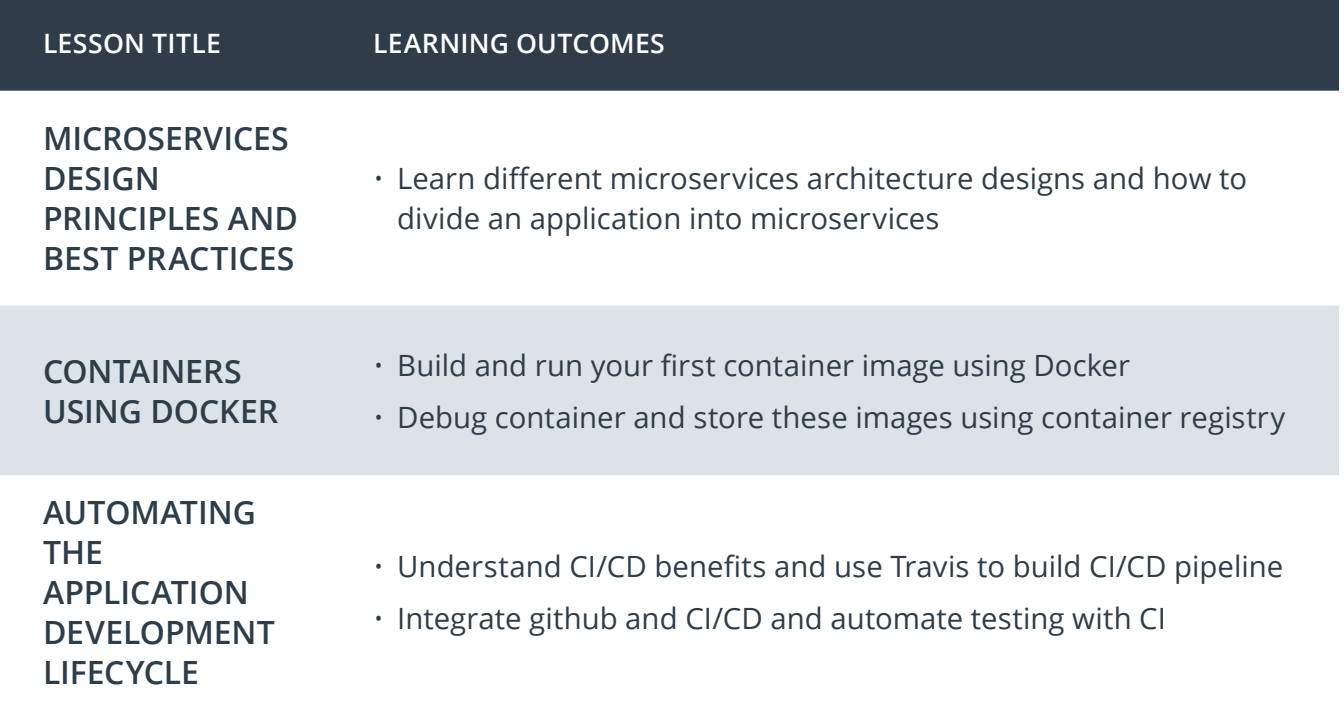

## Course 3: Monolith to Microservices at Scale, cont.

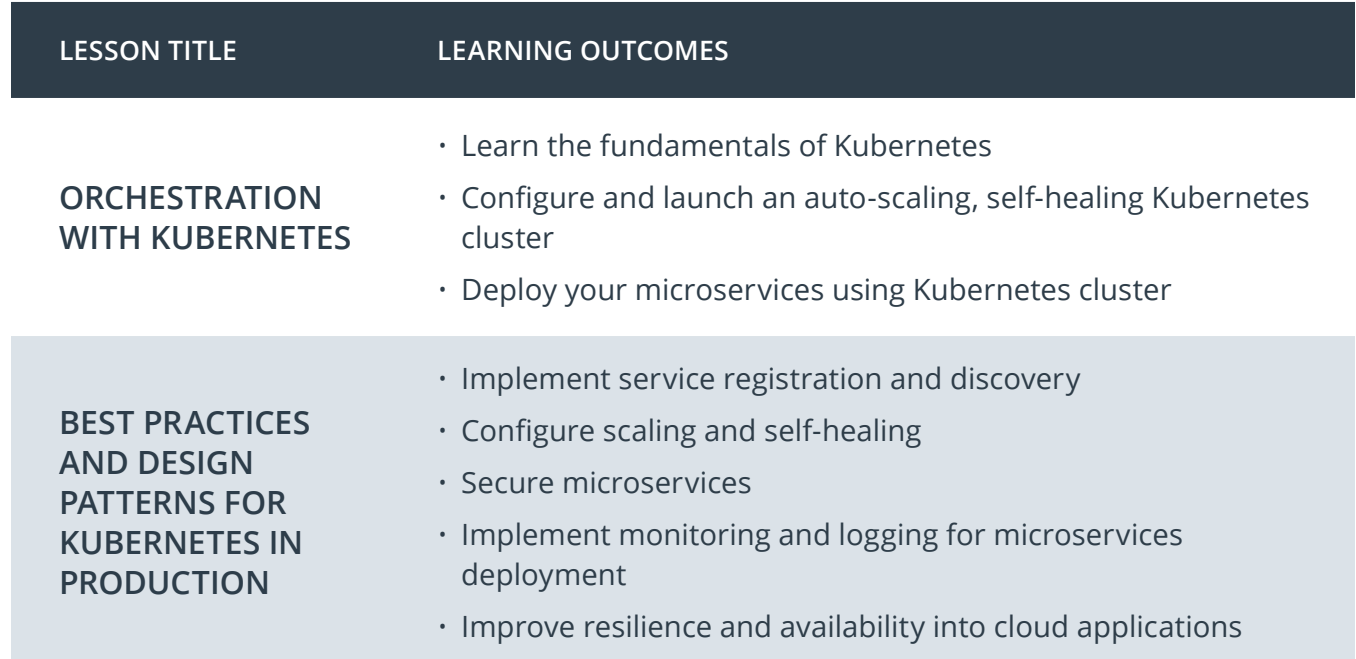

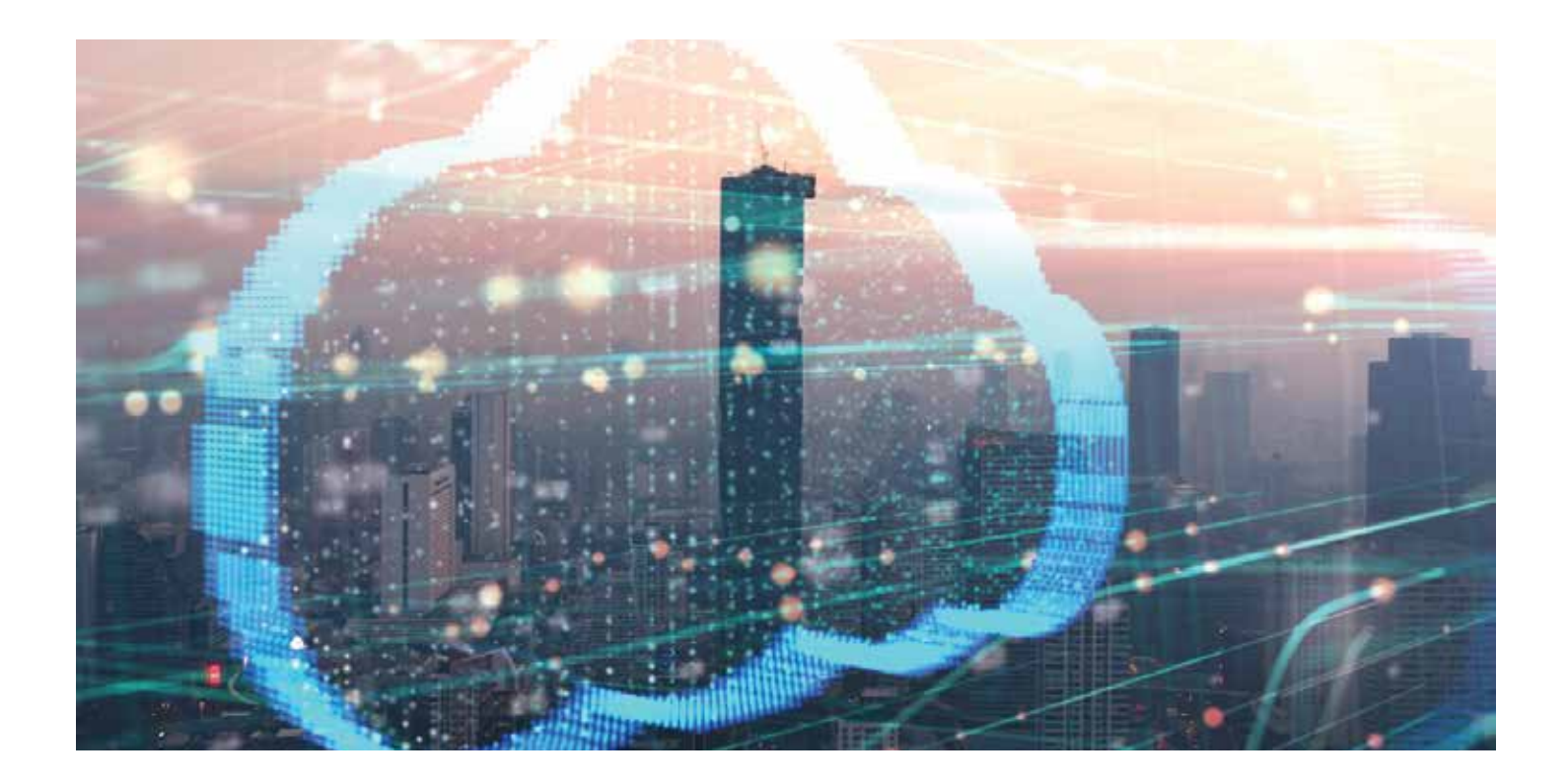

## Nanodegree Program Overview

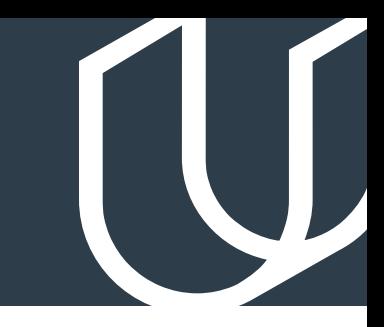

## Course 4: Develop & Deploy Serverless App

Serverless technologies have become very popular recently because they can increase the speed of development and drastically reduce the cost of running a cloud infrastructure. This course combines the theory of using serverless technologies with the practice of developing a complex serverless application. You will learn advanced serverless features such as implementing WebSockets and stream processing, and learn about serverless best practices throughout the course.

## **Project** Serverless Application

In this project you will develop an Instagram-like serverless service for uploading, listing, and filtering images. You will begin with building serverless REST APIs using API Gateway and AWS Lambda, a stack of serverless technologies on AWS. You will then implement an API to interact with this application, store data in AWS DynamoDB, S3 and Elasticsearch secure your application with authentication; and deploy to Amazon Web Services using a Serverless framework.

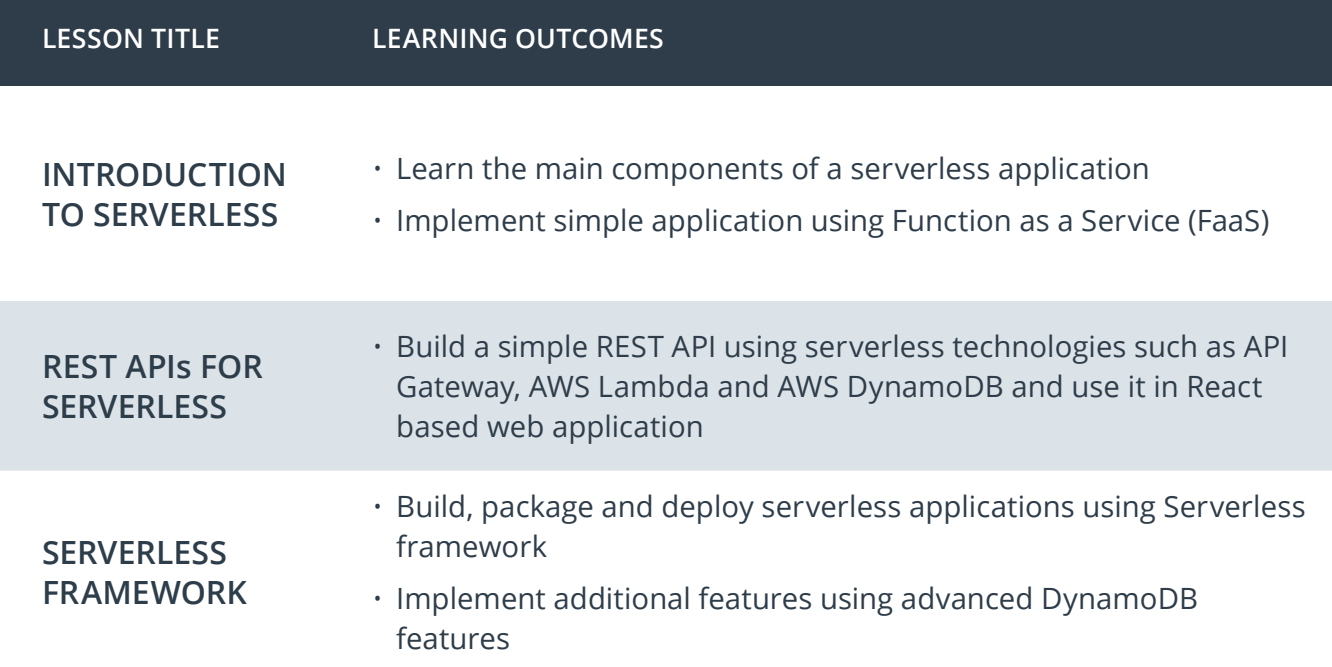

## Course 4: Develop & Deploy Serverless App, cont.

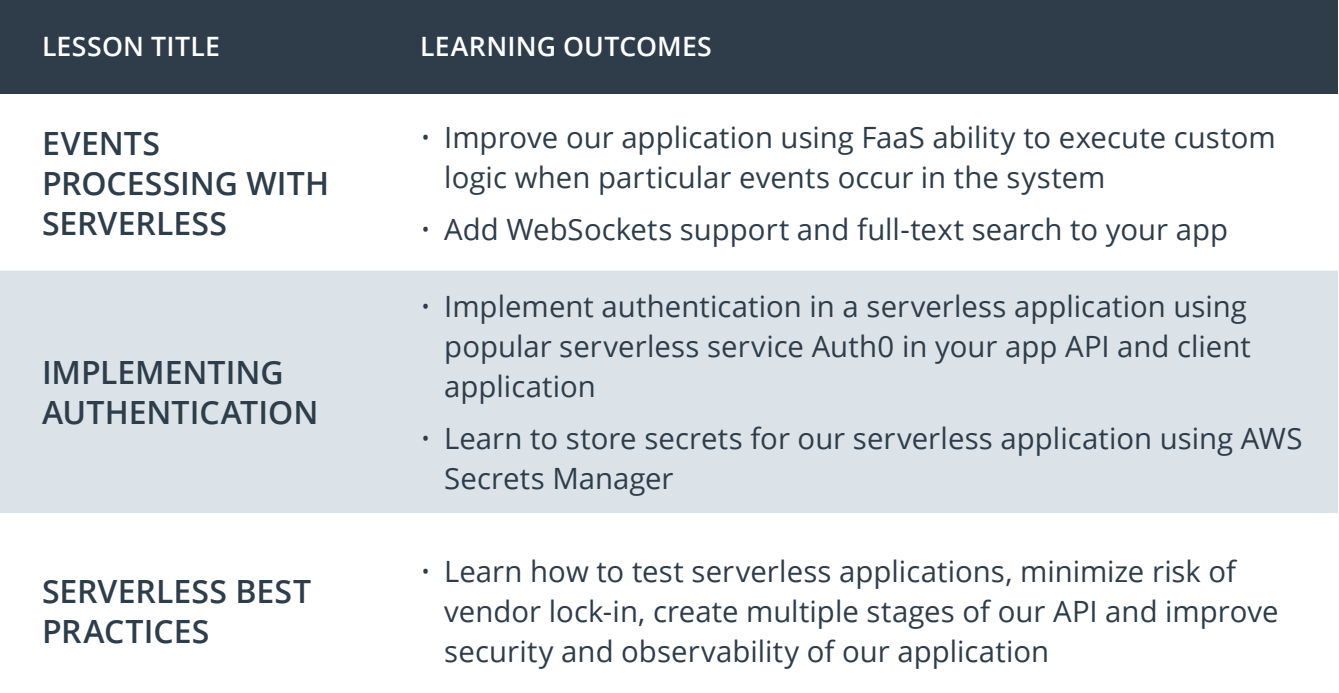

**Project** Capstone Project

The purpose of the cloud development capstone project is to give you a chance to combine what you've learned throughout the program. This project will be an important part of your portfolio that will help you achieve your cloud development-related career goals. In the capstone project, each project is unique to the student. You'll build an application on AWS based on predefined criteria. Students will define the scope of the project, come up feature list and decide which AWS services to use to meet availability and performance criteria.

## Our Nanodegree Programs Include:

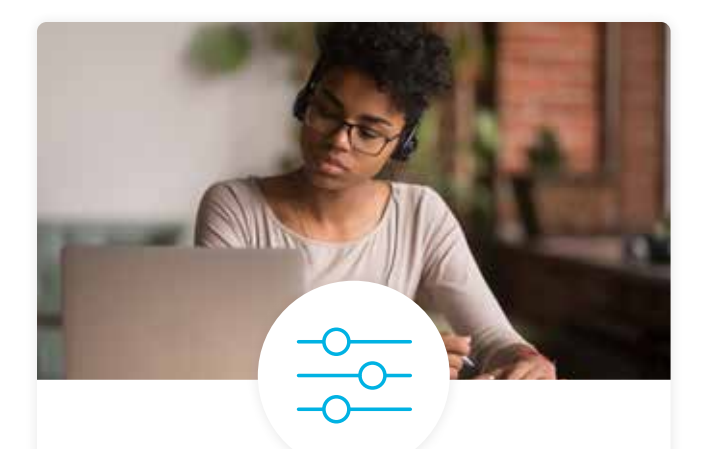

### Pre-Assessments

Our in-depth workforce assessments identify your team's current level of knowledge in key areas. Results are used to generate custom learning paths designed to equip your workforce with the most applicable skill sets.

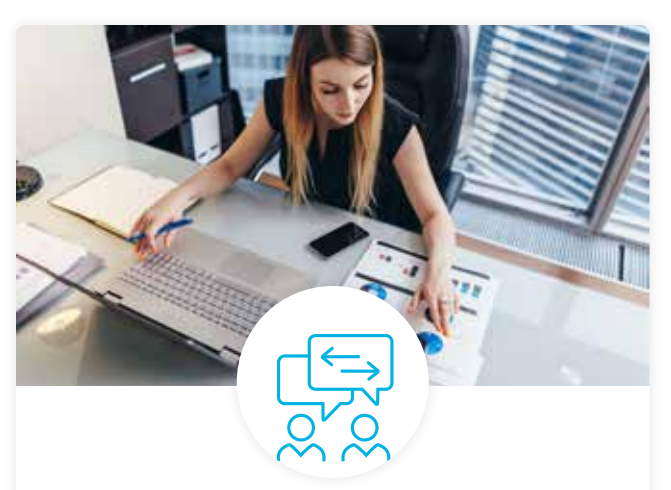

### Dashboard & Progress Reports

Our interactive dashboard (enterprise management console) allows administrators to manage employee onboarding, track course progress, perform bulk enrollments and more.

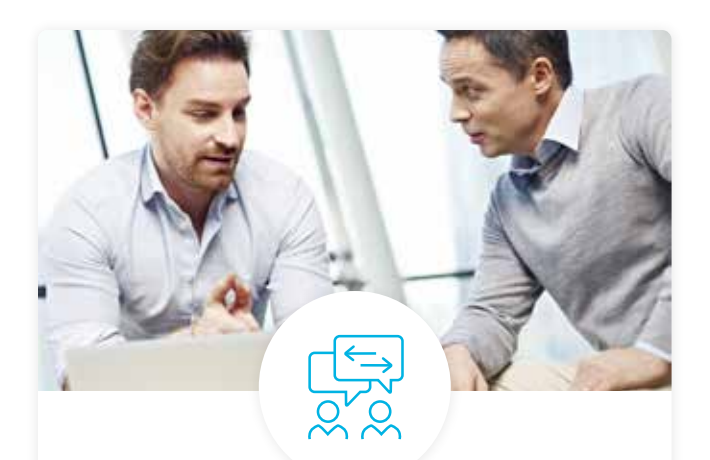

### Industry Validation & Reviews

Learners' progress and subject knowledge is tested and validated by industry experts and leaders from our advisory board. These in-depth reviews ensure your teams have achieved competency.

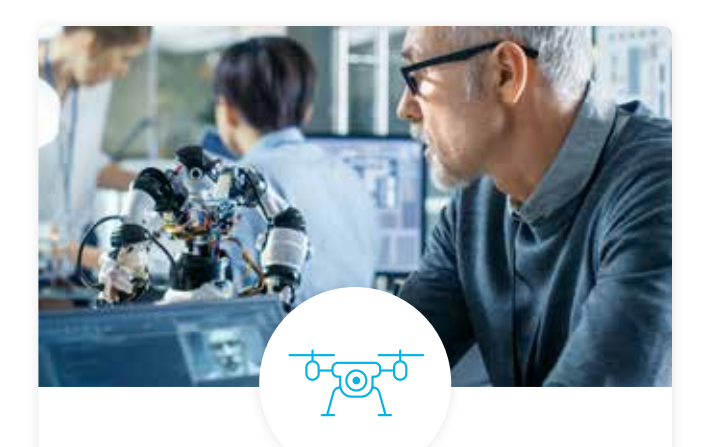

## Real World Hands-on Projects

Through a series of rigorous, real-world projects, your employees learn and apply new techniques, analyze results and produce actionable insights. Project portfolios demonstrate learners' growing proficiency and subject mastery.

## Our Review Process

## Real-life Reviewers for Real-life Projects

Real-world projects are at the core of our Nanodegree programs because hands-on learning is the best way to master a new skill. Receiving relevant feedback from an industry expert is a critical part of that learning process, and infinitely more useful than that from peers or automated grading systems. Udacity has a network of over 900 experienced project reviewers who provide personalized and timely feedback to help all learners succeed.

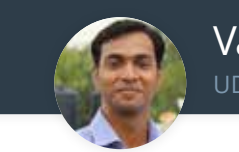

Vaibhav UDACITY LEARNER

*"I never felt overwhelmed while pursuing the Nanodegree program due to the valuable support of the reviewers, and now I am more confident in converting my ideas to reality."*

## All Learners Benefit From:

 $-$  now at  $-$ **CODING VISIONS INFOTECH**

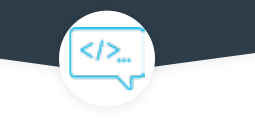

Line-by-line feedback for coding projects

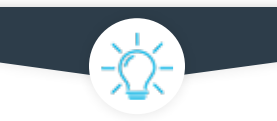

Industry tips and best practices

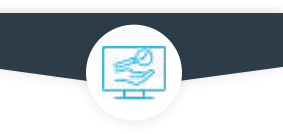

Advice on additional resources to research

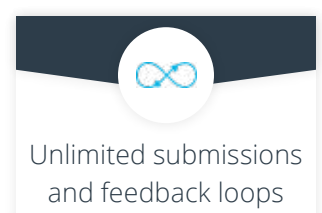

### How it Works

Real-world projects are integrated within the classroom experience, making for a seamless review process flow.

#### • Go through the lessons and work on the projects that follow

- Get help from your technical mentor, if needed
- Submit your project work
- Receive personalized feedback from the reviewer
- If the submission is not satisfactory, resubmit your project
- Continue submitting and receiving feedback from the reviewer until you successfully complete your project

## About our Project Reviewers

Our expert project reviewers are evaluated against the highest standards and graded based on learners' progress. Here's how they measure up to ensure your success.

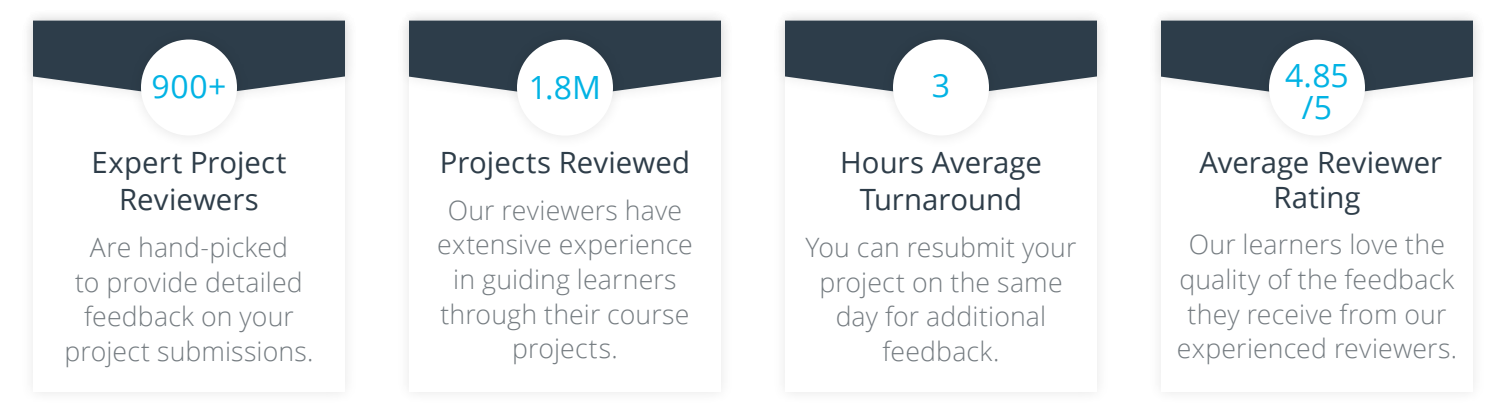

## UDACITY<br>FOR ENTERPRISE  $\bigcirc$

Udacity © 2020

2440 W El Camino Real, #101 Mountain View, CA 94040, USA - HQ

For more information visit: **www.udacity.com/enterprise**